| Contestant Number |  |  |
|-------------------|--|--|
| Time              |  |  |
| Rank              |  |  |

## ADMINISTRATIVE SUPPORT CONCEPTS (33)

—OPEN EVENT—

Regional-2012

| TOTAL POINTS | (500) |
|--------------|-------|
|--------------|-------|

Failure to adhere to any of the following rules will result in disqualification:

- 1. Contestant must hand in this test booklet and all printouts. Failure to do so will result in disqualification.
- 2. No equipment, supplies, or materials other than those specified for this event are allowed in the testing area. No previous BPA tests and/or sample tests or facsimile (handwritten, photocopied, or keyed) are allowed in the testing area.
- 3. Electronic devices will be monitored according to ACT standards.

Property of Business Professionals of America.

May be reproduced only for use in the Business Professionals of America

Workplace Skills Assessment Program competition.

#### Identify the letter of the choice that best completes the statement or answers the question.

| •  |                                                                                                    |
|----|----------------------------------------------------------------------------------------------------|
| 1. | Pressing the End key moves the cursor to  A. the end of the current line of text  B. the end of the document  C. the end the paragraph  D. the beginning of the current line of text  |
| Fo | r questions 2-6 choose the correct sentence from the 2 choices given.                                                                                                    |
| 2. | <ul><li>A. Pam realized the art exhibit was being judged from Tuesday through Friday.</li><li>B. Pam realized the art exhibit was being judged from Tuesday through friday.</li></ul> |
| 3. | <ul><li>A. I started a new banking job downtown on March 22, 2011.</li><li>B. I started a new banking job downtown on March 22 2011.</li></ul>                                        |
| 4. | <ul> <li>A. My friend is moving from 1<sup>st</sup> avenue to Jefferson Street.</li> <li>B. My friend is moving from 1<sup>st</sup> Avenue to Jefferson Street.</li> </ul>            |
| 5. | <ul><li>A. Diane and Jim made the payment of \$487.10 including the %10 discount.</li><li>B. Diane and Jim made the payment of \$487.10 including the 10% discount.</li></ul>         |
| 6. | <ul><li>A. I asked Mr. Johnson if the correct phone number was <u>888-9292</u>.</li><li>B. I asked Mr. Johnson if the correct phone number was <u>898-9292</u>.</li></ul>             |
| 7. | The most likely destination folder for incoming emails is:  A. Inbox B. Outbox C. Sent Mail D. Spam                                                                                   |
| 8. | The folder where you keep names, addresses, etc. of those people you typically send email to is:  A. Contacts B. Inbox C. Outbox D. Sent Mail                                         |

### ADMINISTRATIVE SUPPORT CONCEPTS REGIONAL 2012 PAGE 3 of 8

| 9.  | To enhance the appearance of a document, which of the following could be used?  A. borders B. formatting C. highlighting D. all of the above                                                |
|-----|----------------------------------------------------------------------------------------------------|
| 10. | An icon that indicates an email message should be read immediately is: A. ? B. ! C. * D. \$                                                                                                 |
| 11. | The destination folder for unwanted email messages or messages of unknown/unidentified origin is:  A. Inbox B. Junk email C. Out box D. Sent items                                          |
| 12. | EOE in job-advertising jargon is an abbreviation meaning: A. Extra Outstanding Experience B. Exceptional Occupational Experience C. Equal Opportunity Employer D. Employee Options Expected |
| 13. | The icon that indicates an email message contains an attachment is a/an  A. exclamation point  B. flag  C. paper clip  D. question mark                                                     |
| 14. | A unique message that is automatically added to the end of an email is a/an  A. auto text B. email signature C. macro D. priority statement                                                 |
| 15. | The term used for an email you are in the middle of working on is:  A. Draft B. Flag C. Partial D. Sent item                                                                                |

#### ADMINISTRATIVE SUPPORT CONCEPTS REGIONAL 2012 PAGE 4 of 8

D. Jugement

| PAGE 4 of 8 |                                                                                                    |
|-------------|----------------------------------------------------------------------------------------------------|
| 16.         | Blog is short for A. bibliography B. biography C. web list D. web log                                                                                           |
| 17.         | Computer cookies are files that  A. add space to the computer  B. clean up spam  C. corrupt the computer  D. internet sites drop on the computer to identify it |
| 18.         | Choose the correct spelling. A. Congradulations B. Congratulations C. Congratulateons D. Congradulatoins                                                        |
| 19.         | Choose the correct spelling.  A. Anticipate B. Antisipate C. Anticepate D. Anticapate                                                                           |
| 20.         | Choose the correct spelling. A. Absense B. Absencse C. Absence D. Absince                                                                                       |
| 21.         | Choose the correct spelling.  A. Benefited B. Bennefited C. Benifeted D. Binifited                                                                              |
| 22.         | Choose the correct spelling.  A. Judgment B. Judgement C. Judgemant                                                                                             |

### ADMINISTRATIVE SUPPORT CONCEPTS REGIONAL 2012 PAGE 5 of 8

| 23. | Names for persons, places, things, qualities, concepts and activities are: A. adjectives B. nouns C. pronouns D. verbs             |
|-----|----------------------------------------------------------------------------------------------------|
| 24. | Words that join noun or pronoun objects to other words in sentences are:  A. adjectives B. adverbs C. conjunctions D. prepositions |
| 25. | Me, us, you, and she are examples of: A. adjectives B. adverbs C. nouns D. pronouns                                                |
| 26. | Quickly, sincerely, and openly are examples of: A. adjectives B. adverbs C. pronouns D. prepositions                               |
| 27. | 5 percent of what number is 4? A. 8 B. 80 C. 85 D. 800                                                                             |
| 28. | 53 is what percent of 85?  A. 6.24%  B. 62.4%  C. 624%  D. None of the above                                                       |
| 29. | What is 35 percent of 150?  A. 5.25  B. 52.5  C. 525  D. 525.5                                                                     |

#### ADMINISTRATIVE SUPPORT CONCEPTS REGIONAL 2012 PAGE 6 of 8

| 30. | When depositing a check in your account, what is the best endorsement to use?  A. blank B. full C. outstanding D. restrictive                                                                                                    |
|-----|----------------------------------------------------------------------------------------------------|
| 31. | Cover letters and resumes sent to organizations that are not actively recruiting new employees are called  A. unnecessary B. unpopular C. unrequited D. unsolicited                                                                                                    |
| 32. | The two-letter state abbreviation for Missouri is:  A. MI B. MO C. MS D. MU                                                                                                    |
| 33. | When editing a word processing document, the term "stet" means  A. delete the original B. duplicate the original C. leave the original D. repeat the correction                                                                                                    |
| 34. | A detailed outline of a business trip is called a/n  A. agenda B. business plan C. itinerary D. none of these                                                                                                    |
| 35. | Reference initials are typed where?  A. Double space below the writer's signature block B. Double space below the enclosure notation C. Single space below the enclosure notation D. Double space below any postscript                                                                             |
| 36. | Benefits such as pensions, medical and life insurance, paid vacations and holidays, sick-leave policy, profit sharing and tuition payments that a company offers its employees in addition to salary are known as  A. bonus benefits B. fringe benefits C. incentive benefits D. overtime benefits |

### ADMINISTRATIVE SUPPORT CONCEPTS REGIONAL 2012 PAGE 7 of 8

| 37. | In word processing, the keying mode where the text moves to the right as you type is known as:  A. align B. insert C. justified D. overtype                                                                                                    |
|-----|----------------------------------------------------------------------------------------------------|
| 38. | A spreadsheet program is most likely to be used when you want to create a/n: A. announcement B. letter or report C. presentation D. none of these                                                                                                    |
| 39. | An independent agency of the United States government whose main purpose is to protect consumers and stop unfair trade practices such as false advertising and fraud is the  A. Department of Transportation B. Federal Trade Commission C. Interstate Commerce Commission D. Securities and Exchange Commission |
| 40. | A negative figure in a column of numbers may be designated by:  A. Enclosing the figure in parentheses  B. Inserting a minus sign directly to the left of the figure  C. Displaying the figure in red text  D. All of the above                                                                                  |
| 41. | An important source of information on the credit rating of retail businesses is:  A. the Retail Merchants Association  B. the Chamber of Commerce  C. Dun and Bradstreet, Inc.  D. the National Retail Credit Association                                                                                        |
| 42. | The planning, pricing, promotion, and distribution involved in getting goods or services from producers to consumers is known as:  A. marketing B. merchandising C. retailing D. wholesaling                                                                                                    |
| 43. | The total retail market value of all the goods and services produced in a nation, usually stated in annual terms, is the  A. consumer price index B. gross domestic product C. ratio of profit to sales D. trade surplus                                                                                         |

#### ADMINISTRATIVE SUPPORT CONCEPTS REGIONAL 2012 PAGE 8 of 8

| 44. | A USB flash drive is a  A. device usually used with a camera B. convenient storage device C. type of printer D. device used to create CDs                                                                                       |
|-----|----------------------------------------------------------------------------------------------------|
| 45. | Word wrap refers to the ability of a word processor to: A. confine text to a certain size paper or window B. insert soft returns C. help eliminate scrolling D. all of the above                                                |
| 46. | Written reports of board meetings are called  A. bylaws B. charters C. minutes D. policy manuals                                                                                                    |
| 47. | The graphic presentation of a company's structure is a/n  A. bar chart  B. flow chart  C. organization chart  D. pie chart                                                                                                    |
| 48. | If you have a collection of data that you wish to organize in a manner that allows access, retrieval, and use of that data, you should utilize a software program.  A. Database B. Scheduling C. Spreadsheet D. Word Processing |
| 49. | A sales clerk entering details of a customer's order is an example of: A. creating information B. communicating information C. processing information D. searching information                                                  |
| 50. | Maintaining calendars is an example of: A. creating or analyzing information B. communicating information C. managing information D. processing information                                                                     |

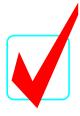

# ADMINISTRATIVE SUPPORT CONCEPTS (33)

—OPEN EVENT—

#### **KEY**

Regional-2012

| TOTAL POINTS | (500) |
|--------------|-------|
|--------------|-------|

Judges/Graders:

Please double-check and verify all scores!

Property of Business Professionals of America.

May be reproduced only for use in the Business Professionals of America

Workplace Skills Assessment Program competition.

## ADMINISTRATIVE SUPPORT CONCEPTS- OPEN EVENT KEY REGIONAL 2012 PAGE 2 of 2

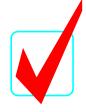

|       | T     |
|-------|-------|
| 1. A  | 26. B |
| 2. A  | 27. B |
| 3. A  | 28. B |
| 4. B  | 29. B |
| 5. B  | 30. D |
| 6. A  | 31. D |
| 7. A  | 32. B |
| 8. A  | 33. C |
| 9. D  | 34. C |
| 10. B | 35. A |
| 11. B | 36. B |
| 12. C | 37. B |
| 13. C | 38. D |
| 14. B | 39. B |
| 15. A | 40. D |
| 16. D | 41. C |
| 17. D | 42. A |
| 18. B | 43. B |
| 19. A | 44. B |
| 20. C | 45. B |
| 21. A | 46. C |
| 22. A | 47. C |
| 23. B | 48. A |
| 24. C | 49. C |
| 25. D | 50. C |
|       |       |